## РАСЧЕТ ЭЛЕМЕНТОВ РЕЗОНА НСНОГО КОНТУРА

 $r := \frac{25.4}{2} = 12.7$  сопротивление<br>нагрузки частота комутации  $fs := 25000, 25010...75000$ коэфф трансформации  $n := 5.5$  $R_{\text{tot}} = \frac{F \cdot \pi^2}{2} \cdot n^2 = 473.957$  приведенное к первичной обмотке сопротивление нагрузки  $\text{fr} := 4.087 \times 10^4$  частота резонанса  $Q := 1.35$  заданная добротность контура  $\text{Lm} := 21.7 \cdot 10^{-3}$  индуктивность первички трансформатора Given fr =  $\frac{1}{2 \cdot \pi \cdot \sqrt{L \cdot \frac{Lm}{L + Lm} \cdot C}}$  v =  $\sqrt{L \cdot \frac{Lm}{L + Lm} \cdot \left(\frac{1}{\sqrt{L \cdot \frac{Lm}{L + Lm} \cdot C}}\right)}$ Find(L,C)  $\rightarrow$   $\begin{pmatrix} 0.0014590909301207051941 \\ 1.1092013872941549384e-8 \end{pmatrix}$ расчитанная L контура  $L<sub>v</sub>$  = 0.0014590909301207051941 которые надо мотать и паять в схему Given  $A := \frac{Cr}{Cr}$  $\frac{Cr}{Cs} = 0.1$  $\frac{Cr\cdot Cs}{Cr + Cs}$  = 1.1092013872941549384e-8 Find(Cr, Cs)  $\rightarrow$   $\begin{pmatrix} 1.2201215260235704322e-8 \\ 1.2201215260235704322e-7 \end{pmatrix}$ расчитанны резонансная и  $Cr := 1.2201215260235704322e-8$  $A_i = 0.1$ разделительная емкости контура которые надо и  $Cs := 1.2201215260235704322e-7$ паять в схему  $(1.1)$ W1(fs) :=  $\frac{1}{1 \cdot \left| (1 + A)^2 \cdot \left| \left[ 1 - \left( \frac{fs}{fr} \right)^2 \right]^2 \right| + \left[ \frac{1}{O} \cdot \left( \frac{fs}{fr} - \frac{fr}{fs} \cdot \frac{A}{1 + A} \right) \right]^2} \right|$ Коэффициент передачи от<br>частоты комутации

Формула 1.1 не учитывает энергетические параметры схемы например при n=4-6.5 и Q=1.5 она обеспечивает необходимые параметры, а уже при n=7 приведенное к первичной обмотке сопротивление нагрузки становиться настолько большим что ток в первичке становиться недостаточным для данной схемы был выбран n=5,5 при n=4 излишний ток первичной обмотки лишний нагрев элементов схемы

$$
Lp := L \cdot \frac{Lm}{L + Lm} = 1.36716 \times 10^{-3}
$$

получившаяся резонансная индуктивность

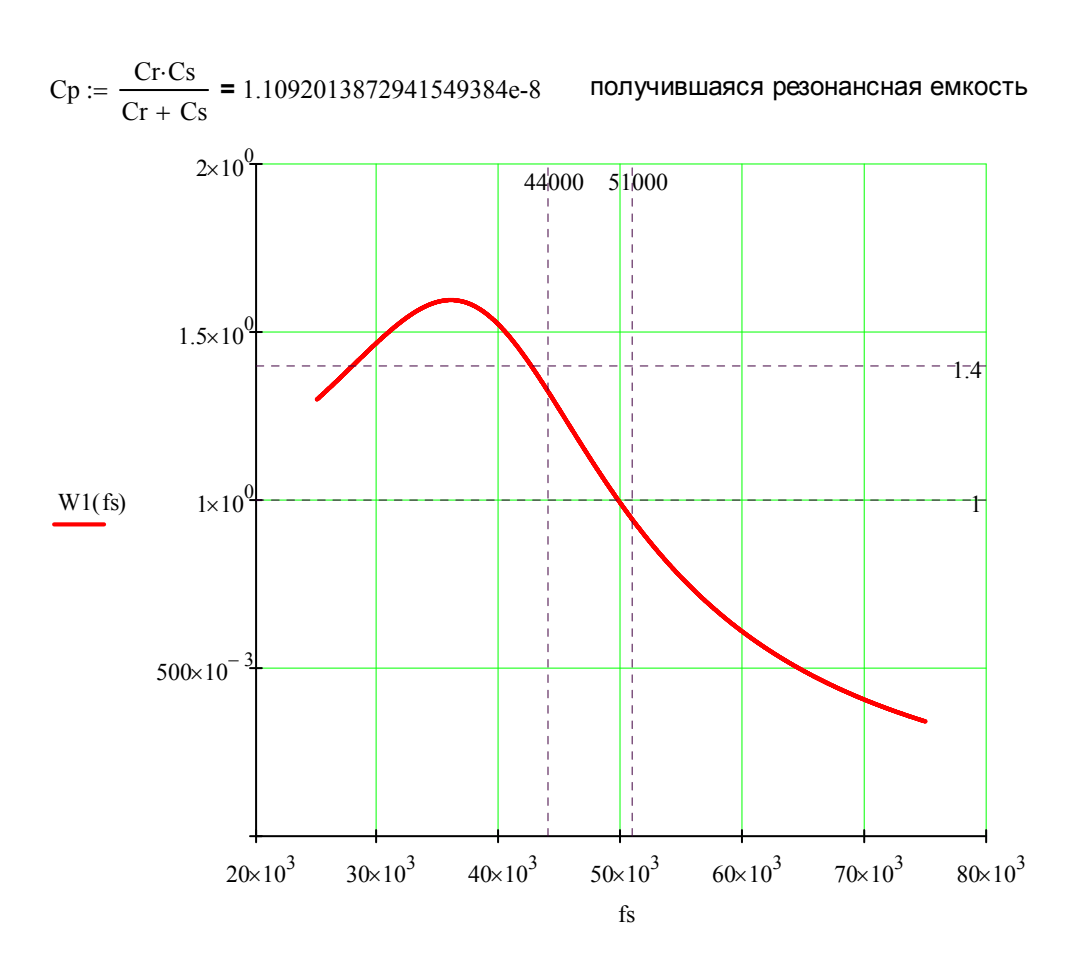

## Resonant Converters for Electric Equipment Power Supply

емкость разделительного конденсатора